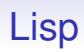

[Skip past closure example](#page-24-0)

Closures are very useful

```
(defun make-account ()
   (let ((balance 0))
      (list
         (lambda () balance)
         (lambda (n) (setq balance (+ balance n))))))
```

```
(let ((acct (make-account)))
  (setq current (car acct))
  (setq deposit (cadr acct)))
```
Adapted from Abelson & Sussman; they use setq to destructively update a variable, so this is not pure functional style code

Now we have an account object (balance) which we can only manipulate using the accessor closures current and deposit

Now we have an account object (balance) which we can only manipulate using the accessor closures current and deposit

(current)  $\rightarrow$  0

Now we have an account object (balance) which we can only manipulate using the accessor closures current and deposit

(current)  $\rightarrow$  0 (deposit 10)  $\rightarrow$  10

Now we have an account object (balance) which we can only manipulate using the accessor closures current and deposit

```
(current) \rightarrow 0
(deposit 10) \rightarrow 10
(current) \rightarrow 10
```
Now we have an account object (balance) which we can only manipulate using the accessor closures current and deposit

```
(current) \rightarrow 0
(deposit 10) \rightarrow 10
(current) \rightarrow 10
```
The closures current and deposit have captured the (shared) environment balance

Now we have an account object (balance) which we can only manipulate using the accessor closures current and deposit

```
(current) \rightarrow 0
(deposit 10) \rightarrow 10
(current) \rightarrow 10
```
The closures current and deposit have captured the (shared) environment balance

And the environment is mutable

Now we have an account object (balance) which we can only manipulate using the accessor closures current and deposit

```
(current) \rightarrow 0
(deposit 10) \rightarrow 10
(current) \rightarrow 10
```
The closures current and deposit have captured the (shared) environment balance

And the environment is mutable

Note that current is not referentially transparent

Now we have an account object (balance) which we can only manipulate using the accessor closures current and deposit

```
(current) \rightarrow 0
(deposit 10) \rightarrow 10
(current) \rightarrow 10
```
The closures current and deposit have captured the (shared) environment balance

And the environment is mutable

Note that current is not referentially transparent

This is to emphasise that closures and the functional style are separate concepts (though often used together)

And separate accounts have separate balances

```
(let ((acct (make-account)))
  (setq current2 (car acct))
  (setq deposit2 (cadr acct)))
```

```
(deposit2 100) \rightarrow 100
(current) \rightarrow 10(current2) \rightarrow 100
```
And separate accounts have separate balances

```
(let ((acct (make-account)))
  (setq current2 (car acct))
  (setq deposit2 (cadr acct)))
```

```
(deposit2 100) \rightarrow 100
(current) \rightarrow 10(current2) \rightarrow 100
```
The closure concept predates object orientation

And separate accounts have separate balances

```
(let ((acct (make-account)))
  (setq current2 (car acct))
  (setq deposit2 (cadr acct)))
```

```
(deposit2 100) \rightarrow 100
(current) \rightarrow 10(current2) \rightarrow 100
```
The closure concept predates object orientation

See "Structure and Interpretation of Computer Programs" for more on this

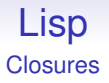

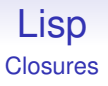

They are used for capturing information (like objects in OO languages): the example above

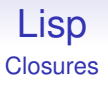

They are used for capturing information (like objects in OO languages): the example above

They can be used for data hiding: the example above

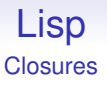

They are used for capturing information (like objects in OO languages): the example above

They can be used for data hiding: the example above

They can be used to *delay* evaluation: make a closure at some point, then only execute the code later in the knowledge that the code will be executed in the environment of *creation*

```
(let* ((n 0)
       (m 1)
       (lazy (lambda () (foo n m))))
  ...
  (lazy) ; now call foo
  ...
)
```
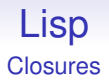

#### Exercise. Look up *thunks* and delay and force in Scheme

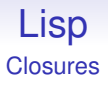

## Exercise. Look up *thunks* and delay and force in Scheme

In the context of functional style programming, closures "do the right thing"

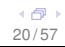

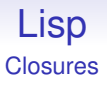

#### Exercise. Look up *thunks* and delay and force in Scheme

In the context of functional style programming, closures "do the right thing"

They capture elements of computation

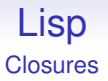

In MacOS X *Snow Leopard* closures are used as a device to structure parallelism

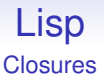

In MacOS X *Snow Leopard* closures are used as a device to structure parallelism

It takes C and extends it with a new construct:

```
int n;
...
x = \hat{m}(\text{int } m) [ printf("n is %d m is %d\n", n, m); };
...
x(4);
```
makes the value of x a closure

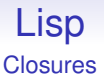

In MacOS X *Snow Leopard* closures are used as a device to structure parallelism

It takes C and extends it with a new construct:

```
int n;
...
x = \hat{m} (int m){ printf("n is %d m is %d\n", n, m); };
...
x(4);
```
makes the value of x a closure

Closures can then be scheduled to run in parallel

## General Remark

<span id="page-24-0"></span>You have encountered several different kinds of "executable" object:

- function
- closure
- method
- (generic function)

## General Remark

You have encountered several different kinds of "executable" object:

- function
- closure
- method
- (generic function)

Make sure you understand the difference between these

## General Remark

You have encountered several different kinds of "executable" object:

- function
- closure
- method
- (generic function)

Make sure you understand the difference between these

#### **They are all different kinds of things**

Perhaps this is a good point to reflect on the functional style: it is characterised by:

• Use of recursion: operate on a small part, do the rest by recursion

- Use of recursion: operate on a small part, do the rest by recursion
- Thus no iterative loops

- Use of recursion: operate on a small part, do the rest by recursion
- Thus no iterative loops
- No global state. **Globals variables are bad news in all styles of programming**

- Use of recursion: operate on a small part, do the rest by recursion
- Thus no iterative loops
- No global state. **Globals variables are bad news in all styles of programming**
- Thus only use local variables

- Use of recursion: operate on a small part, do the rest by recursion
- Thus no iterative loops
- No global state. **Globals variables are bad news in all styles of programming**
- Thus only use local variables
- No modification of variables, in particular no use of setq, set, setf, set!, push and so on

- Use of recursion: operate on a small part, do the rest by recursion
- Thus no iterative loops
- No global state. **Globals variables are bad news in all styles of programming**
- Thus only use local variables
- No modification of variables, in particular no use of setq, set, setf, set!, push and so on
- Variables don't vary; referential transparency

- Use of recursion: operate on a small part, do the rest by recursion
- Thus no iterative loops
- No global state. **Globals variables are bad news in all styles of programming**
- Thus only use local variables
- No modification of variables, in particular no use of setq, set, setf, set!, push and so on
- Variables don't vary; referential transparency
- Use binding of local variables

• No modification of datastructures

- No modification of datastructures
- Make a new one if you want something changed

- No modification of datastructures
- Make a new one if you want something changed
- This allows safe sharing of datastructures; referential transparency

- No modification of datastructures
- Make a new one if you want something changed
- This allows safe sharing of datastructures; referential transparency
- Use higher order functions

- No modification of datastructures
- Make a new one if you want something changed
- This allows safe sharing of datastructures; referential transparency
- Use higher order functions
- Use mapping

- No modification of datastructures
- Make a new one if you want something changed
- This allows safe sharing of datastructures; referential transparency
- Use higher order functions
- Use mapping
- Separate the traversal of a datastructure from the operations on it

- No modification of datastructures
- Make a new one if you want something changed
- This allows safe sharing of datastructures; referential transparency
- Use higher order functions
- Use mapping
- Separate the traversal of a datastructure from the operations on it
- Think of datastructures as a whole

- No modification of datastructures
- Make a new one if you want something changed
- This allows safe sharing of datastructures; referential transparency
- Use higher order functions
- Use mapping
- Separate the traversal of a datastructure from the operations on it
- Think of datastructures as a whole
- Keep state in closures

Keeping to the functional style is hard if you have been trained in the procedural style

Keeping to the functional style is hard if you have been trained in the procedural style

But the benefits in the long run are well worth the effort

Keeping to the functional style is hard if you have been trained in the procedural style

But the benefits in the long run are well worth the effort

Even in non-functional languages

Keeping to the functional style is hard if you have been trained in the procedural style

But the benefits in the long run are well worth the effort

Even in non-functional languages

The training in the way you think improves your coding in the procedural and object-oriented styles

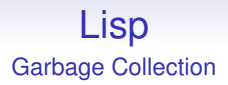

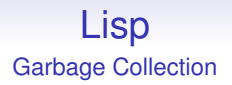

In evaluating (let  $((x (list 'a 'b))) 42)$  we create a new list (a b), then discard it

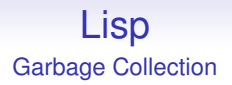

In evaluating (let  $((x (list 'a 'b))) 42)$  we create a new list (a b), then discard it

As the binding of x disappears when we exit the let, the list is no longer accessible by our program

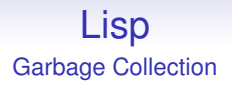

In evaluating (let  $((x (list 'a 'b))) 42)$  we create a new list (a b), then discard it

As the binding of x disappears when we exit the let, the list is no longer accessible by our program

The cons cells (pairs) are now garbage occupying memory to no purpose

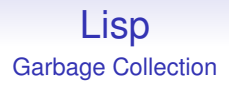

We have seen in Java there is a similar problem: objects are often allocated and then dropped (sometimes intentionally)

```
{ foo x = new foot();
  ...
  x = y;...
}
```
This bad code — don't do this

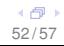

## Lisp Garbage Collection

```
Or C
{ char *x = (char*)malloc(10);
  ...
  x = y;...
}
```
This bad code — don't do this

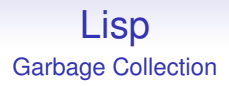

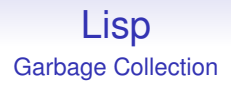

So Lisp pioneered automatic *garbage collection*

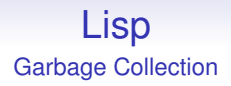

So Lisp pioneered automatic *garbage collection*

This means you can cons without regard to memory use: but you should also be aware there is the associated cost

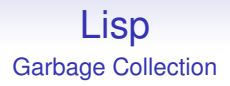

So Lisp pioneered automatic *garbage collection*

This means you can cons without regard to memory use: but you should also be aware there is the associated cost

Memory management is never free